## **Loading Provider Equipment from a File**

File format description for loading provider equipment from a file. Version 1.2

Format: **CSV** Encoding: **UTF8** Field divider: **";" (semicolon)** Text divider: **not used** Field description: **(see the table below)**

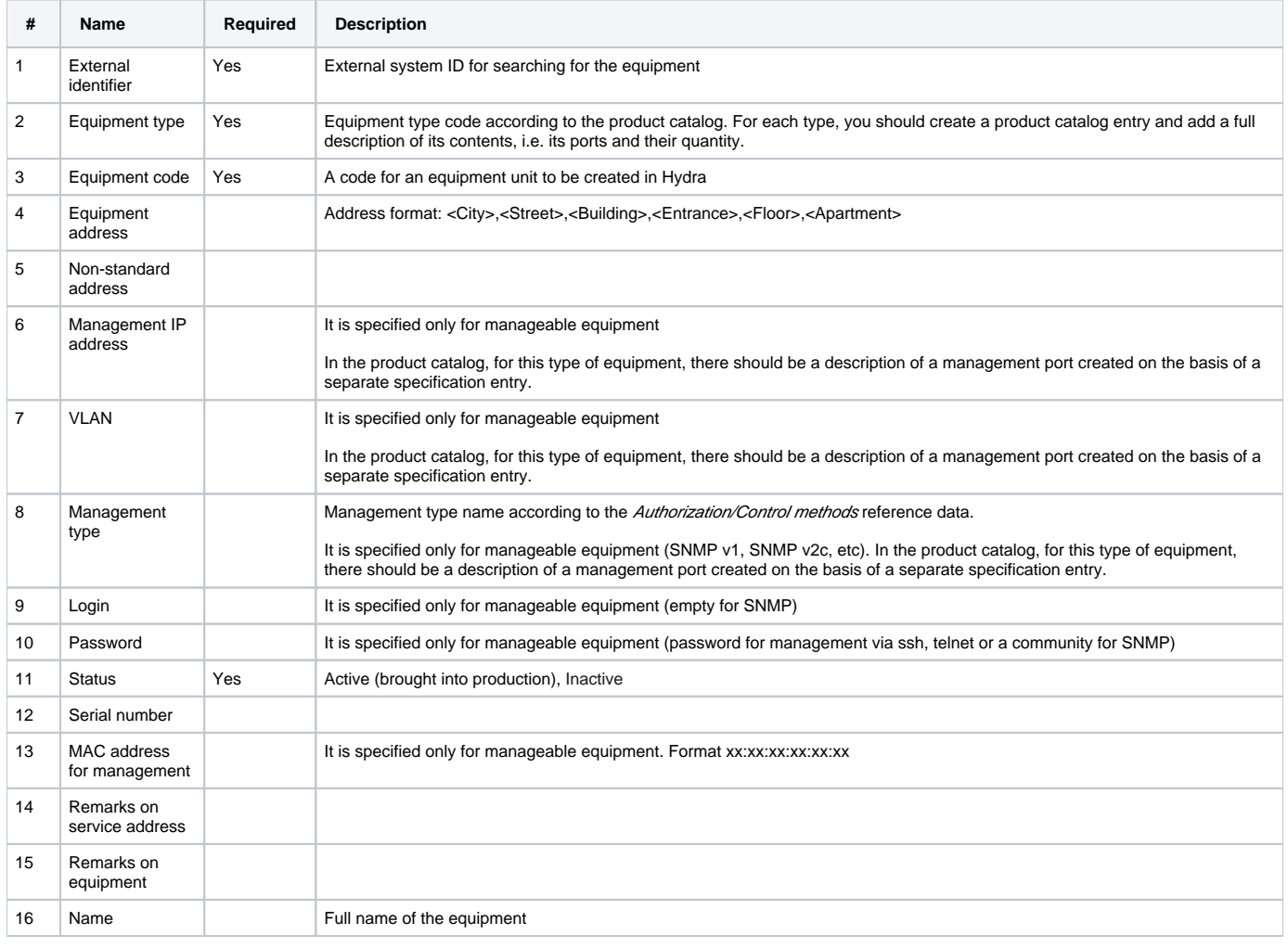

## **Example**

1234;D-Link DES3526;DES-001;Moscow city,Tverskaya Str,23,7,1,;;198.18.58.12;;SNMP v2c;;DLink3526;Active; F567G78;;Hotel;New;Switch D-Link DES-3526